Paper / Subject Code: 37403 / DIGITAL SIGNAL PROCESING

## J. E (Instru) Sem-VI CBGS

## [Time: Three Hours]

[Marks:80]

 $(20)$ 

30 11 8

Please check whether you have got the right question paper.

- 1. Question 1 is compulsory.  $N.B:$ 
	- 2. Attempt any three questions out of remaining five questions:
	- 3. Assume suitable data if necessary.

## Answer the following (Any Four)  $O.1$

- a) State and prove convolution property of Z transform.
- b) Draw and explain block diagram of DSP processor.
- c) Convert the analog filter with system function  $H(s) = \frac{S(s+0.5)}{S(s+0.1)^2+16}$  and a digital IIR filter using

Bilinear transformation. The resonant frequency  $W \subset \overline{S}$ 

d)  $h(n) = \{3\ 1\ 2\ 8\}$  $x(n) = {492}$ 

Find  $y(n)$  using convolution property of z Transform.

e) Draw the pole zero plot and transfer function of following filter. i) comb filter ii) Notch filter

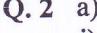

 $(10)$ i)  $X(n) = \{3 + j6, 1 + j5, (7 + j2), 8 + j9\}$ Find its DFT  $X[k]$ ii) Using result obtained in i) and not otherwise, find the DFT c f the following sequences 1)  $x(n) = \{3\ 1\ 7\ 8\}$ 2)  $x_2(n) = {6.529}$ b) Find the circular convolution of the sequences using FFT and IFFT method.  $(10)$  $x_1(n) = \{1 - 23.7\}$   $x_2(n) = \{7.45.1\}$ Q. 3 a) Obtain DFF DF II, cascade and parallel realization of system function  $(10)$  $22 - 1 + Z$  $H[z] = -0.75z^{-1} + 0.125z^{-2}$ b) Determine the output of a Line ar filter whose impulse response  $h(n)$  is  $h(n) = \{2, 1, 6\}$  and input (10)  $x(n)$  is  $x(n) = (2 - 3 + 2 - 1 - 2 - 4 - 3 - 1 - 2)$  using overlap save method. Q. 4 a) Find the 8 point DFT using DITFFT algorithm  $(10)$  $x(n) = {361 - 24157}$ A low pass filter has the desired response as given below Hd (ejw) =  $\begin{cases} e^{-j3w} & 0 \le w \le \pi \\ 0 & \frac{\pi}{2} \le w \le \pi \end{cases}$  $(10)$  $b)$ Determine the filter coefficients  $h(n)$  for  $M = 7$  using type 1 frequency sampling method.  $(10)$ Q. 5 a) A low pass filter has following specifications  $0.8 \leq |H(\text{ej}\omega)| \leq 1$  for  $0 \leq \omega \leq 0.2\pi$  $H(e|\omega) \leq 0.2$  for 0.6  $\pi \leq \omega \leq \pi$ Find the filter order and analog cutoff frequency  $\Omega$  c if

- i) Bilinear transformation technique is used for designing.
- ii) Impulse Invariance technique is used for designing.
	-

54912

ာ<br>ခဲ့၀ါ။||6

 $(10)$ 

 $(10)$ 

## T.E(Instru)Sem-VI CBGS

b) A low pass filter is to be designed with the following desired frequency response Hd (ej $\omega$ ) =  $e^{-j3\omega}$   $\frac{-\pi}{4} \leq \omega \leq \frac{\pi}{4}$ 

> $\frac{\pi}{4} \leq |\omega| \leq \pi$  $= 0$

Determine the filter coefficients, if the window used is hamming windows

- Q. 6 a) Develop DITFFT algorithm for decomposing the DFT for N = 6 and draw the flow diagram for (10)  $N = 2.3$ .
	- b) Explain engineering applications of DSP processors.